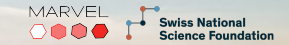

# Koopmans

**an open-source package for accurately predicting spectral properties**

**Edward Linscott | Theory and Simulation of Materials, EPFL | DFT2022, Brussels, 1 Sep 2022**

Goal: spectral properties with a functional theory

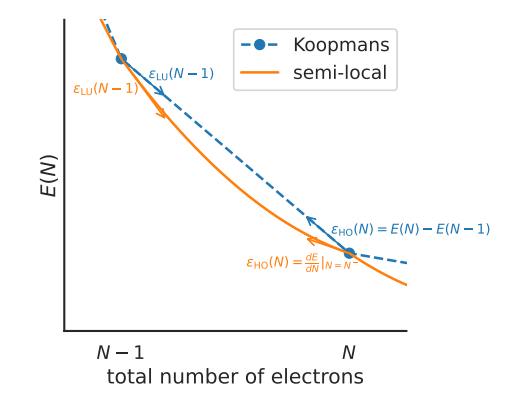

Goal: spectral properties with a functional theory Core idea: for every orbital *i* their energy

$$
\varepsilon_i^{\text{Koopmans}} = \langle \varphi_i | H | \varphi_i \rangle = \partial E_{\text{Koopmans}} / \partial f_i
$$

should be...

- independent of its own occupation *f<sup>i</sup>*
- equal to the corresponding total energy difference *E<sup>i</sup>* (*N* − *1*) − *E*(*N*)

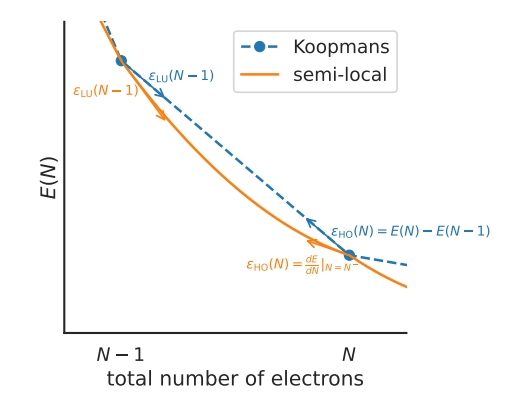

Goal: spectral properties with a functional theory Core idea: for every orbital *i* their energy

$$
\varepsilon_i^{\text{Koopmans}} = \langle \varphi_i | H | \varphi_i \rangle = \partial E_{\text{Koopmans}} / \partial f_i
$$

should be...

- independent of its own occupation *f<sup>i</sup>*
- equal to the corresponding total energy difference *E<sup>i</sup>* (*N* − *1*) − *E*(*N*)

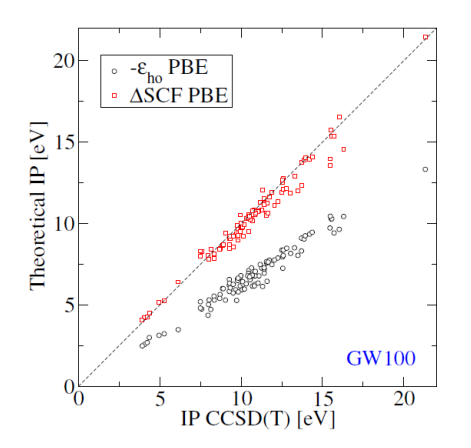

#### **Koopmans functionals: theory Edward Linscott Edward Linscott Edward Linscott**

$$
E_{\text{Koopmans}}[\rho, \{f_i\}, \{\alpha_i\}] = E_{DFT}[\rho] + \sum_i \alpha_i \left( - \underbrace{\int_0^{f_i} \varepsilon_i(f) df}_{\text{remove}} + \underbrace{f_i \int_0^1 \varepsilon_i(f) df}_{\text{restores}} \right)
$$

 $E_{\text{Koopmans}}[\rho, \{f_i\}, \{\alpha_i\}] = E_{DFT}[\rho] + \sum_{i=1}^{n}$ *i* α*i*  $\sqrt{ }$ − Z *<sup>f</sup><sup>i</sup> 0* ε*i* (*f*)*df* + *f<sup>i</sup>* removes curvature  $\int_0^1$ *0* ε*i* (*f*)*df* restores **linearity**  $\setminus$ 

 $E_{\text{Koopmans}}[\rho, \{f_i\}, \{\alpha_i\}] = E_{DFT}[\rho] + \sum_{i=1}^{n}$ *i* α*i*  $\sqrt{ }$ − Z *<sup>f</sup><sup>i</sup> 0* ε*i* (*f*)*df* + *f<sup>i</sup>* removes curvature  $\int_0^1$ *0* ε*i* (*f*)*df* restores **linearity**  $\setminus$ 

 $E_{\text{Koopmans}}[\rho, \{f_i\}, \{\alpha_i\}] = E_{DFT}[\rho] + \sum_{i=1}^{n}$ *i* α*i*  $\sqrt{ }$ − Z *<sup>f</sup><sup>i</sup> 0* ε*i* (*f*)*df* + *f<sup>i</sup>* removes curvature  $\int_0^1$ *0* ε*i* (*f*)*df* restores **linearity**  $\lambda$ 

#### **Koopmans functionals: theory Edward Linscott Edward Linscott Edward Linscott**

$$
E_{\text{Koopmans}}[\rho, \{f_i\}, \{\alpha_i\}] = E_{DFT}[\rho] + \sum_i \alpha_i \left( - \underbrace{\int_0^{f_i} \varepsilon_i(f) df}_{\text{remove}} + \underbrace{f_i \int_0^1 \varepsilon_i(f) df}_{\text{restores}} \right)
$$

Differences to semi-local functionals:

$$
E_{\text{Koopmans}}[\rho, \{f_i\}, \{\alpha_i\}] = E_{DFT}[\rho] + \sum_i \alpha_i \left( - \underbrace{\int_0^{f_i} \varepsilon_i(f) df}_{\text{remove}} + \underbrace{f_i \int_0^1 \varepsilon_i(f) df}_{\text{restores}} \right)
$$

Differences to semi-local functionals:

• orbital-density dependence (can use MLWF densities)

$$
v_i^{Kl}/\alpha_i = -E_H\left[n_i\right] + E_{\rm xc}\left[\rho\right] - E_{\rm xc}\left[\rho - n_i\right] - \int d{\bf r}' v_{\rm xc}({\bf r}',[\rho]) n_i({\bf r}')
$$

$$
E_{\text{Koopmans}}[\rho, \{f_i\}, \{\alpha_i\}] = E_{DFT}[\rho] + \sum_i \alpha_i \left( - \underbrace{\int_0^{f_i} \varepsilon_i(f) df}_{\text{remove}} + \underbrace{f_i \int_0^1 \varepsilon_i(f) df}_{\text{restores}} \right)
$$

Differences to semi-local functionals:

- orbital-density dependence (can use MLWF densities)
- screening

$$
\frac{dE}{dt_i} \approx \alpha_i \frac{\partial E}{\partial t_i}
$$

$$
E_{\text{Koopmans}}[\rho, \{f_i\}, \{\alpha_i\}] = E_{DFT}[\rho] + \sum_i \alpha_i \left( - \underbrace{\int_0^{f_i} \varepsilon_i(f) df}_{\text{remove}} + \underbrace{f_i \int_0^1 \varepsilon_i(f) df}_{\text{restores}} \right)
$$

Differences to semi-local functionals:

- orbital-density dependence (can use MLWF densities)
- screening

$$
\frac{dE}{dt_i} \approx \alpha_i \frac{\partial E}{\partial f_i} \Rightarrow \varepsilon_i^{\text{Koopmans}} = \frac{\partial E_{\text{Koopmans}}}{\partial f_i} \approx E_i(N-1) - E(N)
$$

#### **Koopmans functionals: results for molecules Edward Linscott**

Ionisation potentials =  $E(N-1) - E(N) \stackrel{?}{=} -\varepsilon_{HO}$  of 100 molecules (the GW100 set) cf. CCSD(T)

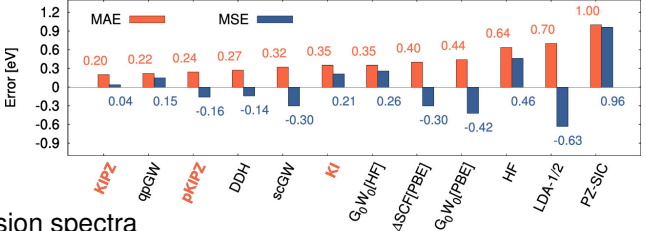

Ultraviolet photoemission spectra

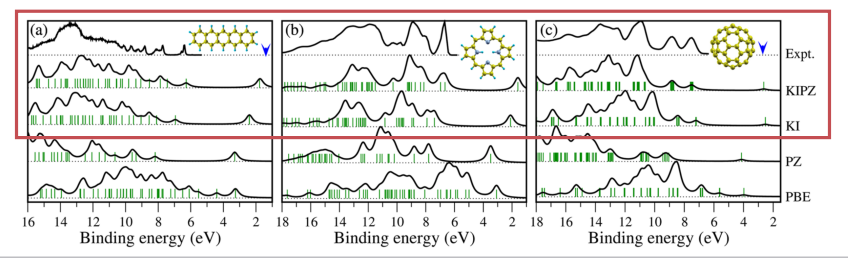

N. Colonna et al. *J. Chem. Theory Comput.* 14.5 (8, 2018), 2549; N. L. Nguyen et al. *Phys. Rev. Lett.* 114.16 (24, 2015), 166405

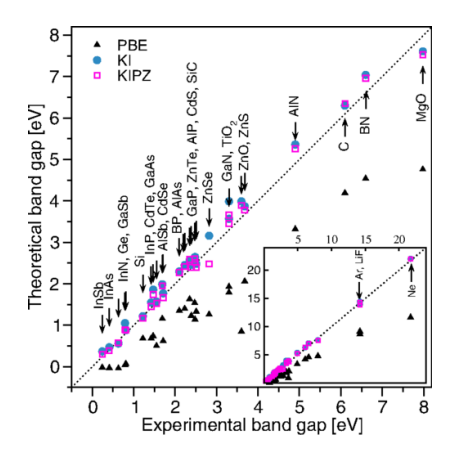

Mean absolute error (eV) across prototypical semiconductors and insulators

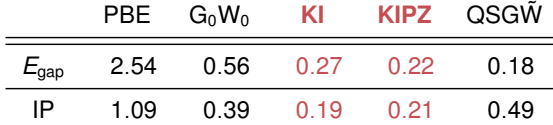

N. L. Nguyen et al. *Phys. Rev. X* 8.2 (23, 2018), 021051

#### **Koopmans functionals: results for solids Edward Linscott Edward Linscott**

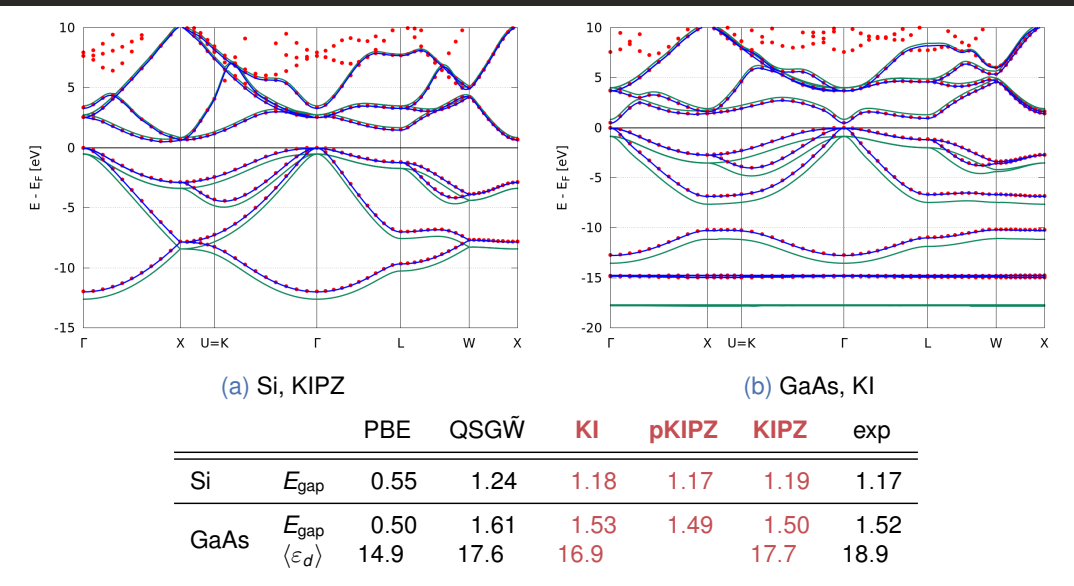

R. De Gennaro et al. *Phys. Rev. B* 106.3 (5, 2022), 035106

#### **Koopmans functionals: results for solids Edward Linscott Edward Linscott**

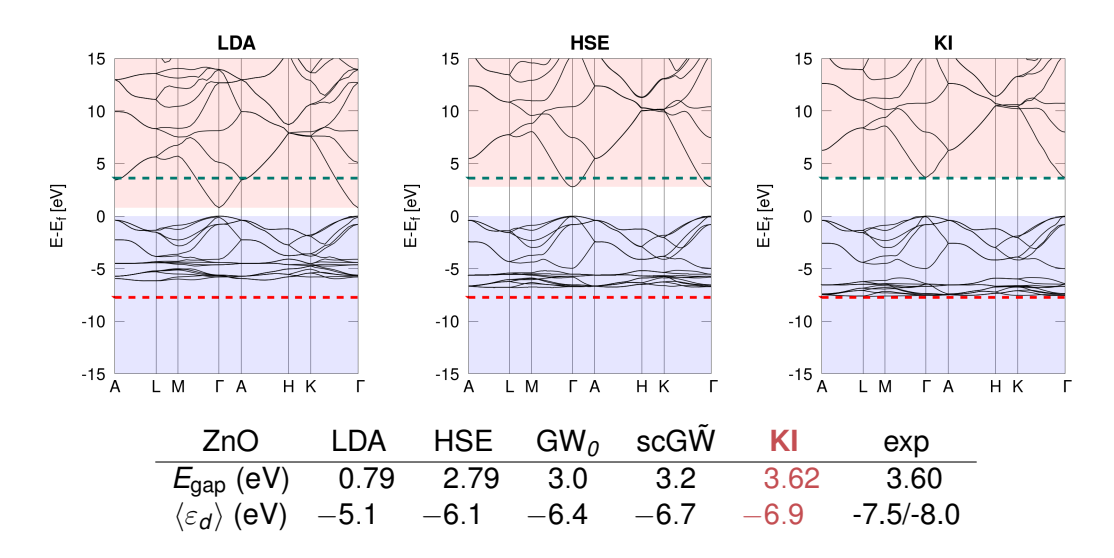

N. Colonna et al. *J. Chem. Theory Comput.* (4, 2022)

Screening coefficients  $\{\alpha_i\}$  must be determined first, via...

cp pw wannier9 bespoke code quantity of interest

Screening coefficients  $\{\alpha_i\}$  must be determined first, via...

(a) finite difference calculations using a supercell

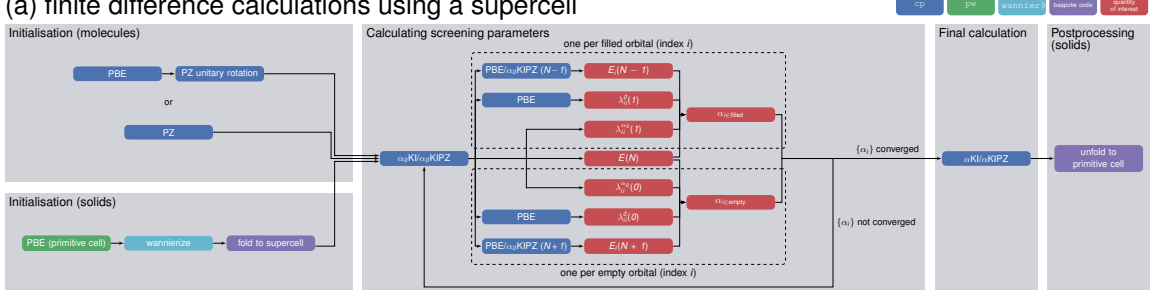

cp pw wannier9 bespoke code quantity of interest

Screening coefficients  $\{\alpha_i\}$  must be determined first, via...

(a) finite difference calculations using a supercell

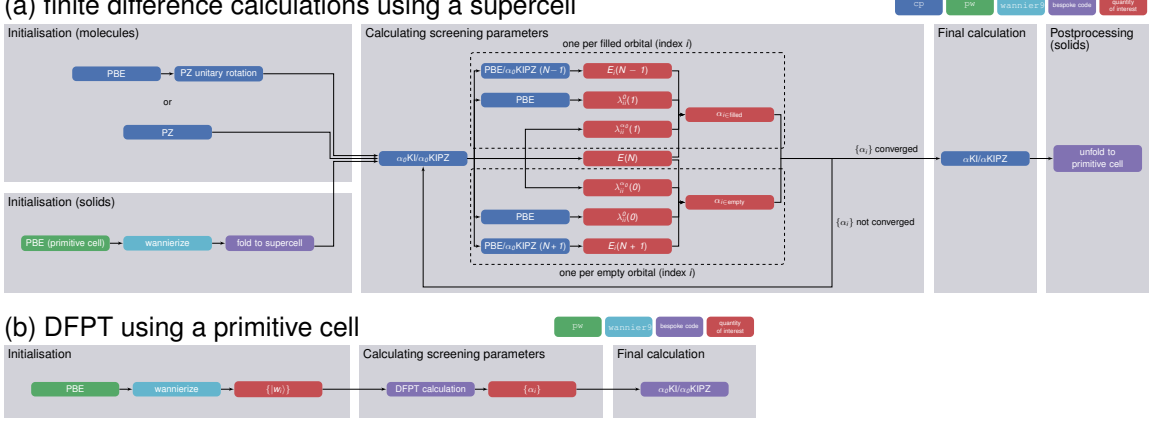

cp pw wannier9 bespoke code quantity of interest

Screening coefficients  $\{\alpha_i\}$  must be determined first, via...

(a) finite difference calculations using a supercell

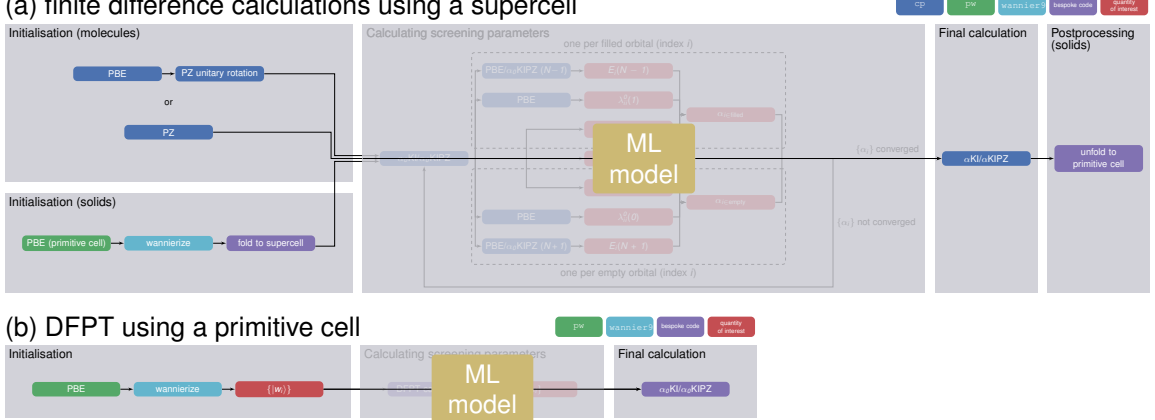

#### (c) via machine learning (resulting band gaps within  $\sim$  0.02 eV of explicit approach)

kcw.x (DFPT implementation) is distributed in Quantum ESPRESSO v7.1 onwards

But complex workflows mean that...

- lots of different codes that need to handshake
- lots of scope for human error
- reproducibility becomes difficult
- expert knowledge required

Our solution...

# **Koopmans**

- $\bullet$  beta version just released<sup>1</sup>
- implementations of Koopmans functionals
- automated workflows
	- start-to-finish Koopmans calculations
	- Wannierisation
	- dielectric tensor
	- convergence tests
	- $\bullet$  ...
- built on top of  $ASE^2$
- does not require expert knowledge

#### <koopmans-functionals.org>

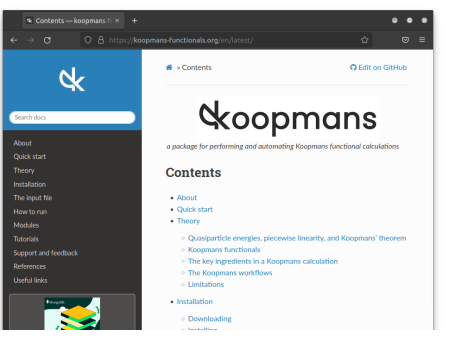

<sup>1</sup> Linscott et al., in prep

<sup>2</sup> A. H. Larsen et al. *J. Phys. Condens. Matter* 29.27 (12, 2017), 273002

```
"alpha_guess": 0.1
  "celldm(1)": 10.262
```

```
"grid": [8, 8, 8],
           "ang_mtm": "sp3"}]
    "dis_froz_max": 11.5,
    "dis_win_max": 17.0
```
#### **koopmans is scriptable Edward Linscott Edward Linscott**

from ase.build import bulk from koopmans.kpoints import Kpoints from koopmans.projections import ProjectionBlocks from koopmans.workflows import SinglepointWorkflow

```
atoms = bulk('Si')
```

```
si\_proj = [{} ('fsite': [0.25, 0.25, 0.25], 'ang_mtm': 'sp3'}]
si_projs = ProjectionBlocks([{'filled': True, **si_proj},
                              {'filled': False, **si_proj}],
                              atoms=atoms)
```

```
workflow = SinglepointWorkflow(atoms = atoms,
        projections = si_projs,
        ecutwfc = 40.0,
        kpoints = Kpoints(qrid=[8, 8, 8], path='LGXKG', cell=atoms.cell),
        calculator parameters = \{ 'pw': { 'nbnd': 10} \},'w90_emp': {'dis_froz_max': 10.6, 'dis_win_max': 16.9}})
```
workflow.run()

#### **Take home messages Edward Linscott Edward Linscott**

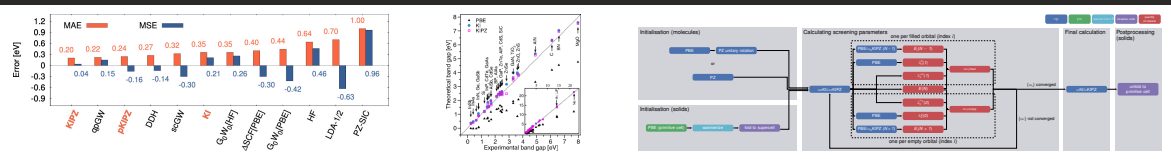

- Koopmans functionals are a class of functionals that treat spectral properties on the same footing as total energy differences (via GPWL)
- they can give orbital energies and band structures with comparable accuracy to state-of-the-art GW
- the release of koopmans means you don't need expert knowledge to run Koopmans functional calculations

Want to find out more? Go to <koopmans-functionals.org> Free online school Nov 9-11 2022 *Advanced Quantum ESPRESSO tutorial: Hubbard and Koopmans functionals from linear response*. Register at <https://sites.google.com/view/hubbard-koopmans/home> Follow  $\bigcirc$  @ed\_linscott for updates | Slides available at <elinscott.github.io>

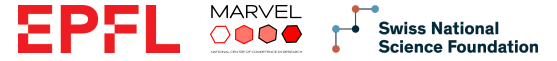

# SPARE SLIDES

#### Recap from earlier

Key idea: construct a functional such that the *variational* orbital energies

$$
\varepsilon_i^{\text{Koopmans}} = \langle \varphi_i | H | \varphi_i \rangle = \partial E_{\text{Koopmans}} / \partial f_i
$$

are...

- independent of the corresponding occupancies *f<sup>i</sup>*
- equal to the corresponding total energy difference *E<sup>i</sup>* (*N* − *1*) − *E*(*N*)

zero band gap  $\rightarrow$  occupancy matrix for variational orbitals is off-diagonal

## **Learning the screening parameters Edward Linscott** EPPL Experience the screening parameters

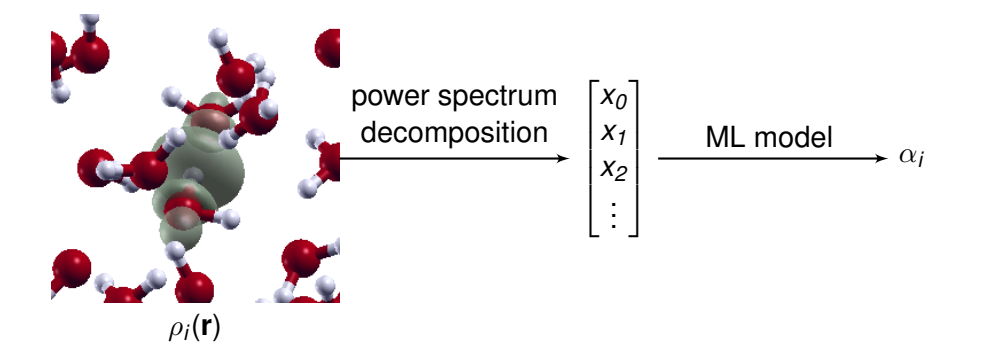

Y. Schubert et al. "Predicting Screening Parameters For Fast Koopmans Spectral Functional Calculations". 2022

$$
c_{nlm,k=\text{orbital}}^i = \int d\mathbf{r} g_{nl}(r) Y_{lm}(\theta,\varphi) \rho^i(\mathbf{r}-\mathbf{R}^i)
$$

*gnl* = orthonormalised radial Gaussian basis functions *Ylm* = spherical harmonics

$$
p^i_{n_1n_2l, k_1k_2} = \pi \sqrt{\frac{8}{2l+1}} \sum_m c^{i*}_{n_1lm, k_1} c^i_{n_2lm, k_2}
$$

## **Learning the screening parameters Edward Linscott** EPPL Experience the screening parameters

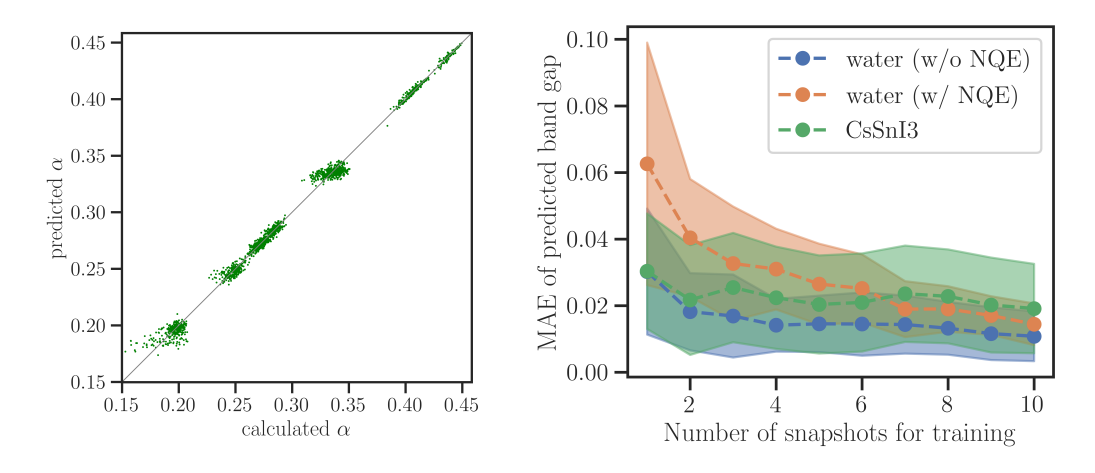

loss of accuracy of the band gap of ∼ 0.02 eV (cf. when calculating screening parameters *ab initio*)

#### **Consequences of ODD Edward Linscott**

- a natural generalisation in the direction of spectral functional theory<sup>1</sup>
- variational (localised, minimising) vs canonical (delocalised, diagonalising) orbitals

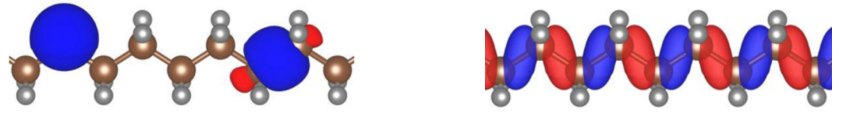

(a) variational (b) canonical

- ODD functional means that we know  $\hat{H}|\varphi_i\rangle$  for variational orbitals  $\{|\varphi_i\rangle\}$  but we don't know  $\hat{H}$  in general
- Difficulties when it comes to calculating transport properties/spectra
- Perhaps a DFT+*U*-projector approach is more convenient?

<sup>1</sup> A. Ferretti et al. *Phys. Rev. B* 89.19 (27, 2014), 195134.

N. L. Nguyen et al. *Phys. Rev. X* 8.2 (23, 2018), 021051

Dabo, I. et al. *Phys. Rev. B* 82.11 (23, 2010). Borghi, G. et al. *Phys. Rev. B* 90.7 (20, 2014). Colonna, N. et al. *J. Chem. Theory Comput.* 15.3 (12, 2019). – .*J. Chem. Theory Comput.* 14.5 (8, 2018). Nguyen, N. L. et al. *Phys. Rev. Lett.* 114.16 (24, 2015). Nguyen, N. L. et al. *Phys. Rev. X* 8.2 (23, 2018). De Gennaro, R. et al. *Phys. Rev. B* 106.3 (5, 2022). Colonna, N. et al. *J. Chem. Theory Comput.* (4, 2022). Schubert, Y. et al. 2022. Larsen, A. H. et al. *J. Phys. Condens. Matter* 29.27 (12, 2017). Ferretti, A. et al. *Phys. Rev. B* 89.19 (27, 2014).